**Niveau intermédiaire**

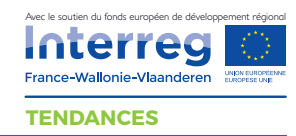

# Créer son site internet sans se tromper

Plus personne ne discute l'utilité ou non d'un site Internet. Chaque entreprise, quelque soit son secteur d'activité doit proposer aux internautes un outil capable de les informer sur les savoir-faire, les produits ou même les valeurs de l'entreprise. Un site agit comme un commercial. Il doit, grâce à ses qualités techniques et rédactionnelles, convaincre un visiteur que vous êtes le bon interlocuteur pour répondre à ses besoins.

# **Quelques repères**

1,4 milliard de sites Internet créés dans le monde (2020)

Encore 45% des TPE, PME n'ont pas de site Internet.

53% de l'usage d'Internet se fait sur mobile.

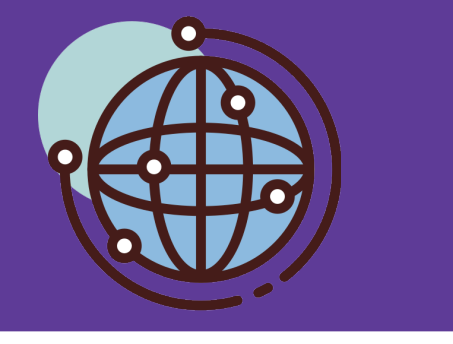

# **Quels sont les 3 pré-requis pour avoir un site internet ?**

# 1 - Le nom de domaine

*C'est en quelque sorte le numéro de téléphone de votre site, l'identifiant unique qui permet de vous trouver. Le nom de domaine est composé d'un ou plusieurs mots, ainsi que d'une extension (.be, .fr, .com...). Exemple : monentreprise.com*

**c** cf fiche bien choisir son nom de domaine

# 2 - L'hébergement

*Il s'agit d'un serveur, ou plus simplement d'un ordinateur puissant, où est stocké votre site web. Il est accessible 24h/24h et 7j/7j. Ses caractéristiques techniques lui permettent d'accueillir en même temps plusieurs dizaines voir plusieurs milliers de visiteurs simultanés. Les hébergeurs proposent aujourd'hui des "packs" intégrants nom de domaine + hébergement. Les plus connus sont OVH (avec son offre KIMSUFI), LWS ou encore One & one.* 

# 3 - Un gestionnaire de contenu plus connu sous le nom de CMS (Content Management System)

*C'est le "logiciel" qui vous permet d'administrer votre site, de créer des pages, d'ajouter des images, créer des liens…*

*Attention, l'administration d'un site se fait toujours en ligne, depuis un navigateur. Il ne s'agit pas d'installer un logiciel sur votre ordinateur personnel. C'est un avantage considérable car pour modifier votre site, une simple connexion internet suffit.* 

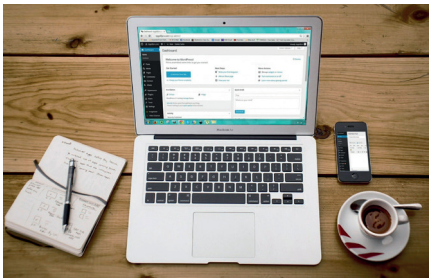

# **Quelle est la méthodologie pour concevoir un site web ?**

# 1 - Le choix du design

Quelque soit l'outil choisi, il faudra dès le départ choisir le design de votre site. Il existe des modèles gratuits ou payants. Privilégiez la sobriété, la *simplicité, évitez la multiplication des visuels et des couleurs. Le plus important dans le design de votre site, ce sont les visuels.*

# 2 - La création du contenu

*Une fois l'apparence graphique définie, vous allez devoir rédiger. Nous vous conseillons de définir une stratégie éditoriale avant de vous lancer. Vous devez imaginer l'arborescence, sélectionner des photos, réaliser un diagnostic pour mettre en avant vos forces et vos valeurs, travailler le titre du site, l'accroche. A partir delà, vous pourrez concevoir l'ensemble de vos pages et les associer à des menus.*

# 3 - Le périmètre fonctionnel

*Avez-vous besoin de fonctionnalités particulières ? Un formulaire de contact, la réservation en ligne, un calendrier, la gestion des actualités.*

# Les éditeurs en ligne avec une offre gratuite

*C'est une solution clé en main. L'éditeur vous fournit gratuitement l'hébergement et vous offre un sous-domaine personnalisé pour consulter son site. La gestion du site est relativement facile et s'adresse à tous sans exception. Pas besoin de formation, un peu de temps et de bonne volonté devrait suffir pour créer votre premier site. En réalité, l'offre gratuite est*  limitée, et ne vous offre pas la possibilité d'avoir votre propre domaine *(monentreprise.com). Il faudra pour cela payer. Comptez une centaine d'euros par an pour un site relativement simple. Rester en version gratuite bloquerait votre référencement naturel, et donnerait un côté "amateur" à votre site, en particulier avec la publicité visible.* 

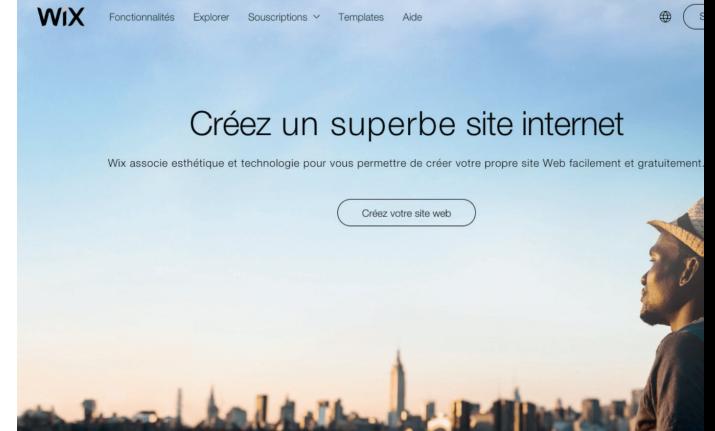

### **A retenir :**

C'est une solution idéale pour tous ceux qui souhaitent débuter. Vous pouvez très bien commencer en version gratuite et si la solution vous plait, il vous suffit de passer en version payante au moment de la mise en ligne. Exemples d'éditeurs en ligne : Wix, Weebly, Jimdoo, One & One, E-monsite

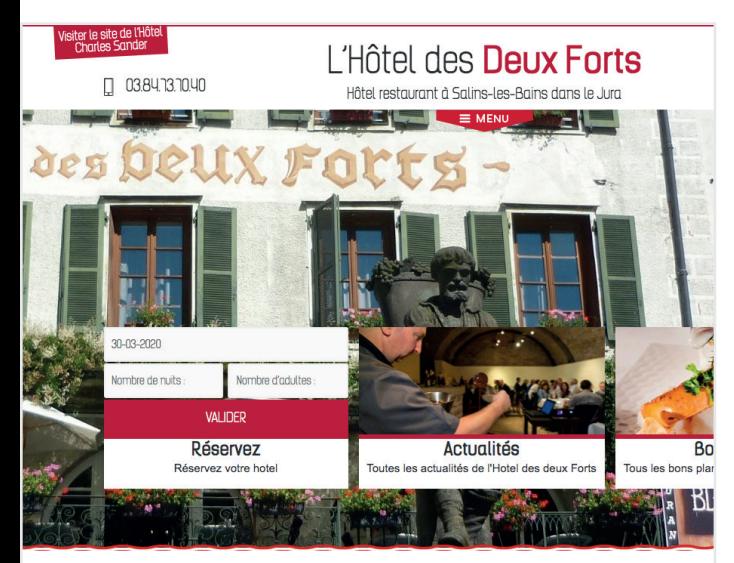

### Hôtel des Deux Forts - Restaurant "Goût & Moi"

#### **Bienvenue!**

Situé dans le Jura en plein cœur de Salins les Bains. Petite Cité Comtoise de Caractère et ville thermale l'Hôtel des Deux Forts - Restaurant "Goût & Moi" vous accueille pour quelques jours à quelques<br>semaines que ce soit pour des séjours touristiques ou pour des déplacements professionnels.

# **Les CMS Open Source**

*Un logiciel Open Source est un programme informatique dont le code source est distribué sous une licence permettant à quiconque de lire, modifier ou redistribuer ce logiciel. Il est tourné vers un objectif de développement collaboratif, de co-construction.* 

*Il vise à réduire les coûts de conception et lutter contre les monopoles ou oligopoles comme Windows ou Adobe. Les CMS open source sont, pour les plus populaires, en libre téléchargement et gratuits.* 

## *Comment ça marche ?*

*Après avoir souscrit à une offre chez un hébergeur, vous allez installer (un peu comme un logiciel) votre CMS. Chez la plupart des hébergeurs, l'installation se fait depuis son espace client avec un simple clic. Cette* solution offre l'avantage d'être évolutive, sans contrainte de fournisseur *ou d'outil. Tout le monde part sur une base commune mais vous pourrez ensuite installer des extensions spécifiques pour répondre à votre besoins. Il en existe plus de 30000 (réservation en ligne, formulaire, sécurité, diaporama…). Cette solution est aussi la plus économique, à partir de 30€ / an, uniquement pour l'hébergement et le nom de domaine, l'outil d'administration étant gratuit.* 

Notre établissement vous permet de profiter des atouts de cette jolie petite ville et de rejoindre à pied le

#### **A retenir :**

Wordpress est de loin le CMS open source le plus populaire. Si l'installation est facile depuis son hébergeur, la prise en main est un peu complexe. Il n'est pas forcément nécessaire de passer par une agence, mais c'est conseillé avec la mise en place d'un contrat de maintenance par exemple.

# Les CMS Propriétaire

*Il existe une dernière catégorie de CMS, les CMS propriétaires. Ils s'adressent à des grosses structures avec des besoins complexes et très spécifiques. Très coûteux et longs dans la mise en œuvre, ils ne sont pas adaptés pour des prestataires touristiques.*

### **Suivi de site et statistiques**  $\sim$

Afin de suivre les statistiques de votre site internet, il est recommandé d'utiliser Google Analytics. C'est un outil en ligne sur lequel vous retrouverez des informations concernant votre nombre de visiteurs, votre taux de clics, etc... Pour pouvoir y lire vos données, vous devez indiquer à Google *Analytics quel site vous souhaitez suivre, et pour se faire vous devez y intégrer un tracker. Deux solutions s'offrent à vous :* 

*- «L'installation en dur» pour laquelle vous allez passer par l'interface de Google Analytics, indiquer les infos et le lien de votre site*

*- «L'installation via une extension» où vous allez simplement télécharger un plug-in via votre interface CMS. Celle ci se nomme «Google Analytics» Dashboard for WP» sur Wordpress, mais d'autres versions existent pour les autres CMS.*

*Pour suivre étapes par étapes https://www.codeur.com/tuto/wordpress/installer-google-analytics-site-wordpress/*

Les actualités

Séjour "Sa